# **DRPV4.21.45** 操作手册

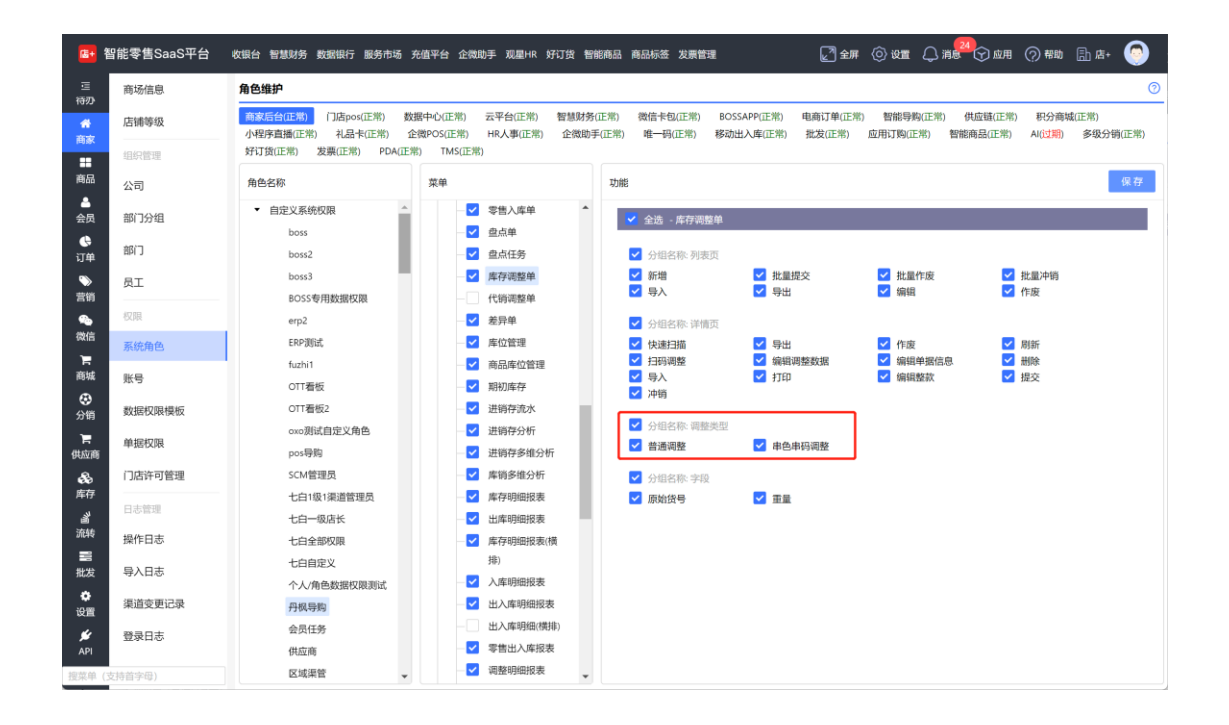

### 一、库存调整单增加调整类型权限控制(**shop** 和 **pos**)

#### 二、退货额度优化

1、渠道配货记录增加退货比率

若控制维度为金额/数量和金额时:

退货比率 = (可退金额 / 配货金额) \* 100,百分比显示,四舍五入后保留 0 位小数点 若控制维度为数量时:

退货比率 = (可退数量 / 配货数量) \* 100,百分比显示,四舍五入后保留 0 位小数点

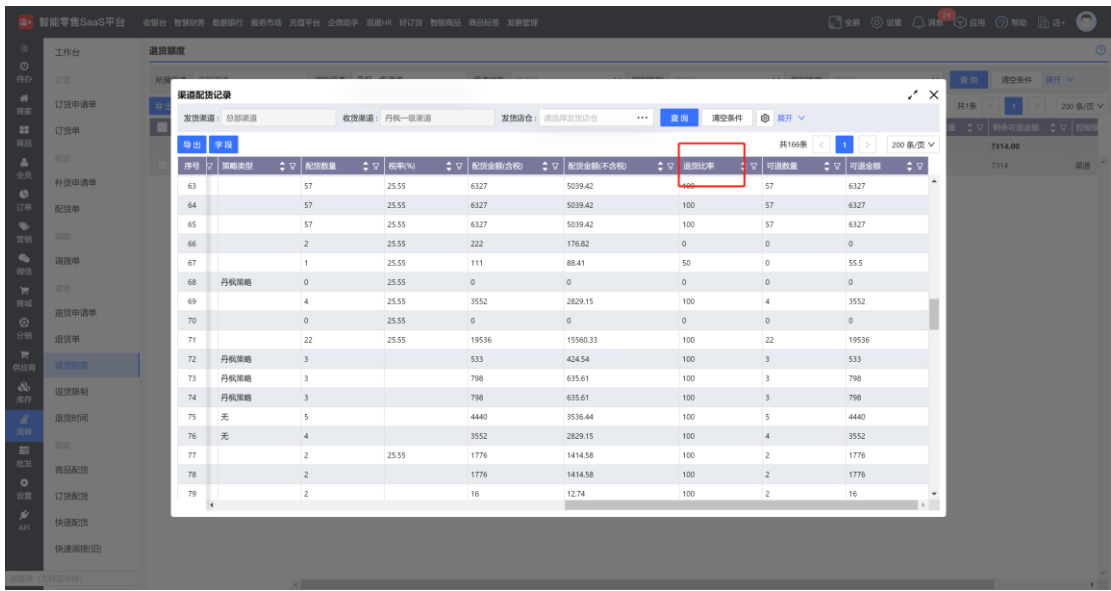

- 、筛选条件增加(渠道状态、控制级别、控制维度)
- 、级别和维度支持批量修改
- 、停用渠道标红

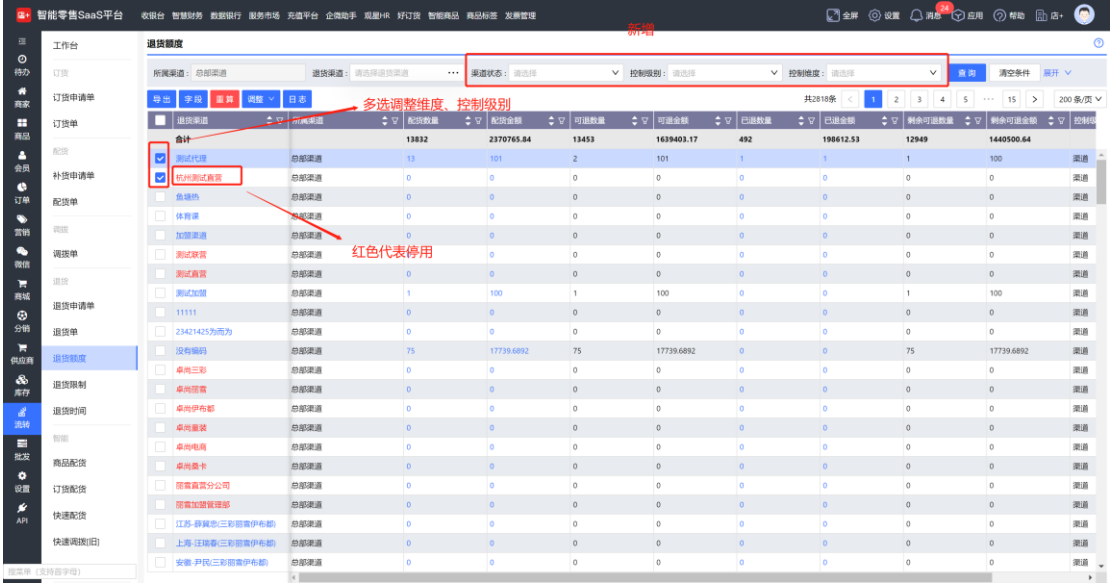

### 三、调拨单、退货单增加已出库数量和已入库数量(列表、明细)

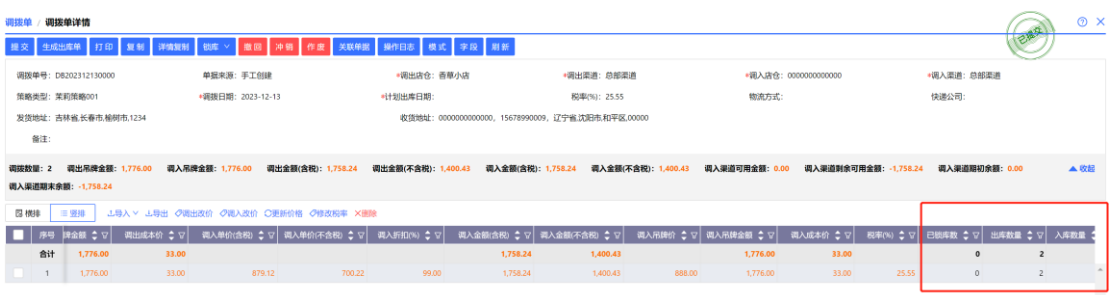

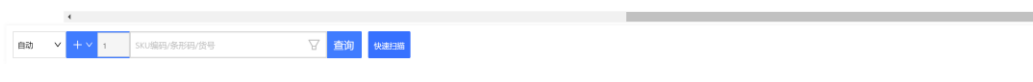

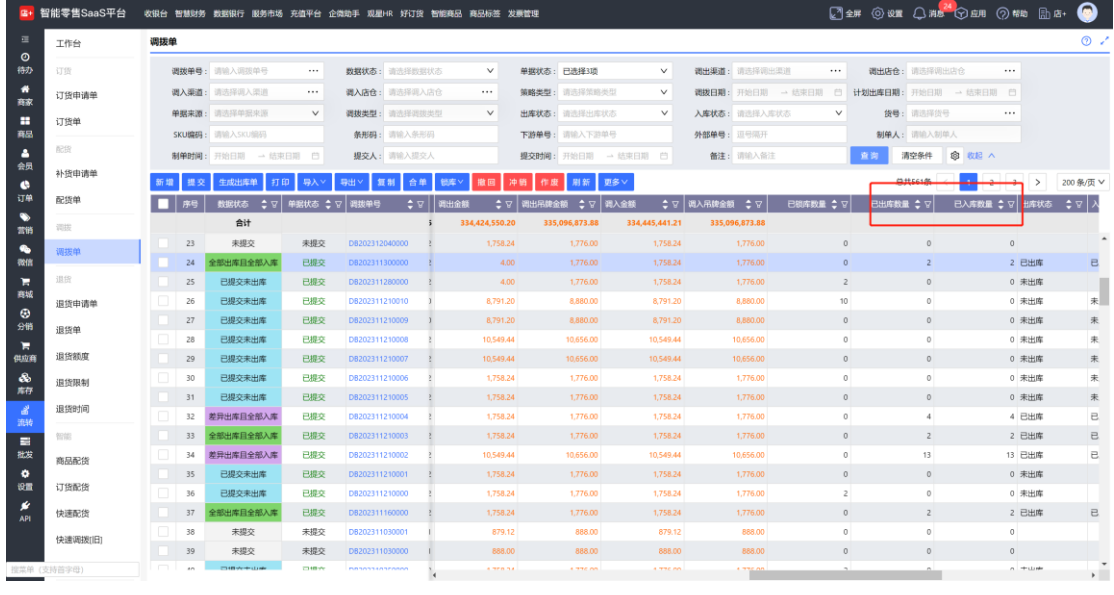

# 四、配货单复制为调拨单

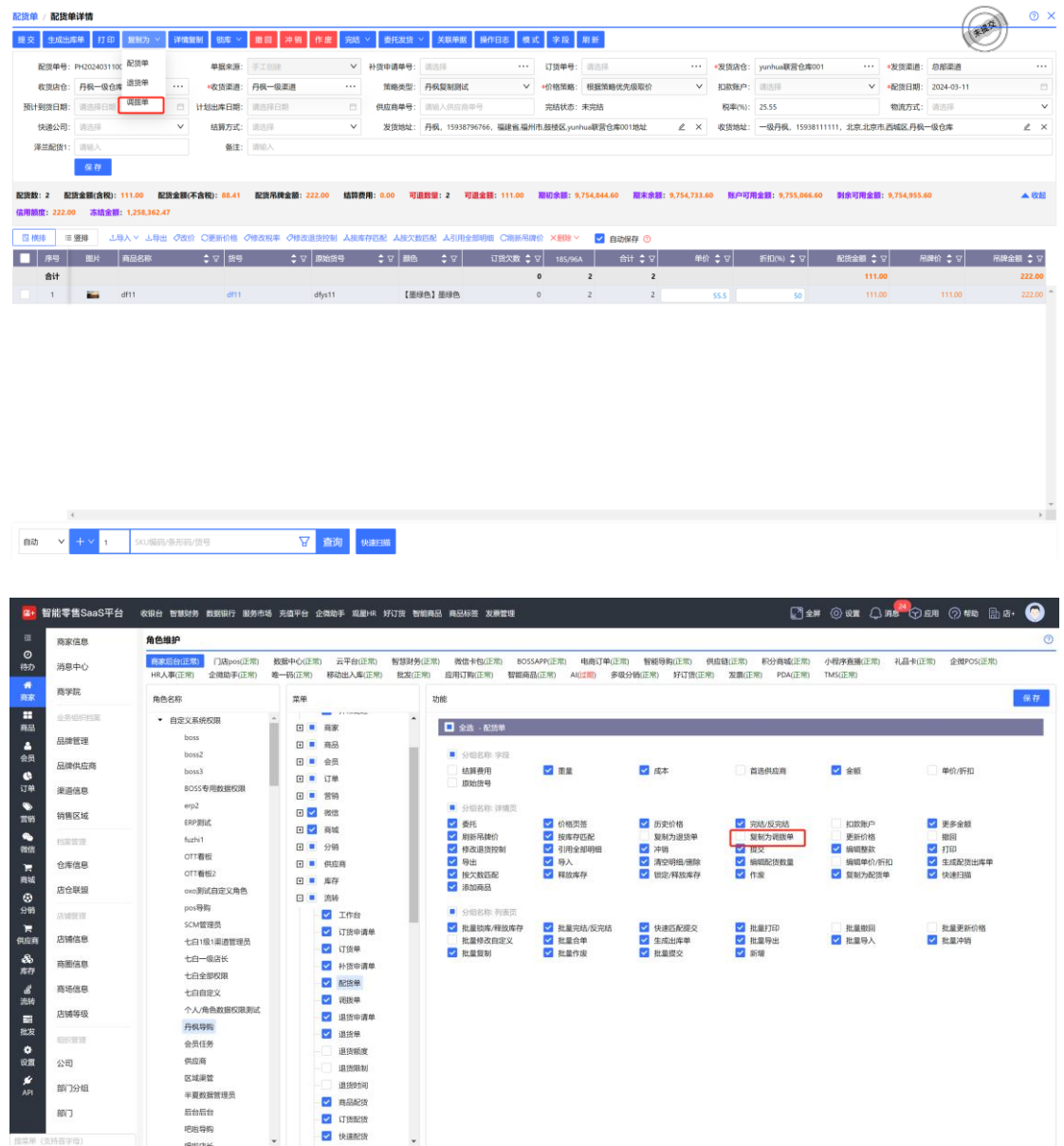

# 五、订货单增加剩余定金

本单冻结的定金,实时取值。(根据已出库数量来释放冻结定金)

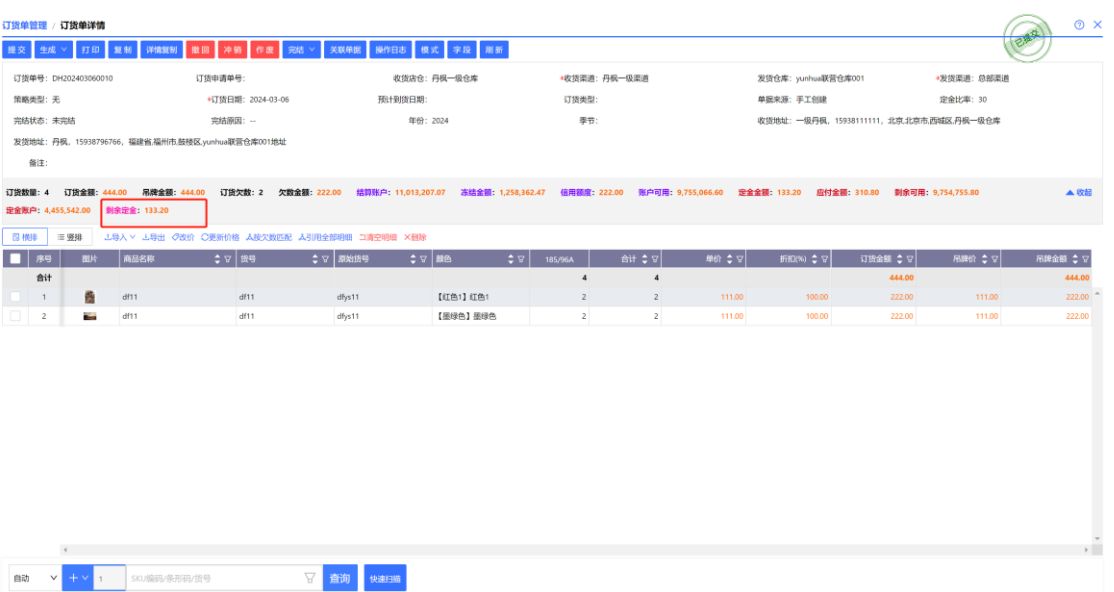

# 六、打印字段增加

出入库单增加上下游单号。